# SEBA Implementation Walkthrough

Session 2: 11am - 12:30am

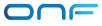

### In this session

- SEBA Community
  - ONF & Brigades
- NEM
  - What are the collections of containers that make up NEM?
  - What does XOS do?
- ONOS & Apps
  - What do the apps written on the SDN controller (ONOS) do?
  - How are multiple OLTs aggregated by the AGG switch?

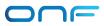

# SEBA and VOLTHA Community

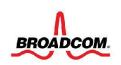

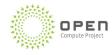

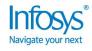

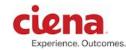

#### **NETSIA**

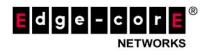

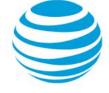

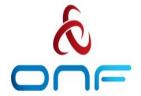

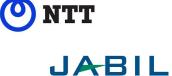

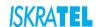

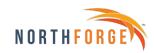

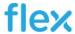

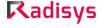

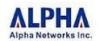

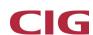

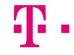

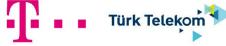

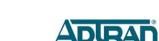

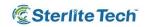

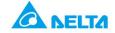

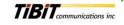

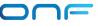

# SEBA/VOLTHA Brigades

| Brigade           | VOLTHA 2.x Stability            | BAL 3.1<br>upgrade | VOLTHA<br>FCAPS       | ONOS<br>FCAPS              | Multicast                      | BBSim      | Certification                  |
|-------------------|---------------------------------|--------------------|-----------------------|----------------------------|--------------------------------|------------|--------------------------------|
| ONF<br>Mentor     | David B.<br>(Ciena)             | Saurav             | Scott                 | Saurav                     | Saurav                         | Matteo     | Suchitra                       |
| Contri-<br>butors | ciena.<br>Experience. Outcomes. | Edge-corE®         | Edge-corE®            | Infosys Navigate your next | NETSIA                         | Radisys    | JABIL                          |
|                   | ا<br>ا                          | Radisys            | <b>©</b> SterliteTech | NORTHFORGE                 | Infosys®<br>Navigate your next | NETSIA     | University of<br>New Hampshire |
|                   | and potentially many others     | NETSIA             |                       | FURUKAWA ELECTRIC GROUP    | ©SterliteTech                  | NORTHFORGE | And many others                |
|                   |                                 | BROADCOM.          |                       |                            |                                |            |                                |

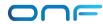

### **Technology Profile Brigade(s)**

**Contributors** 

Radisys

**NETSIA** 

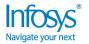

JABIL

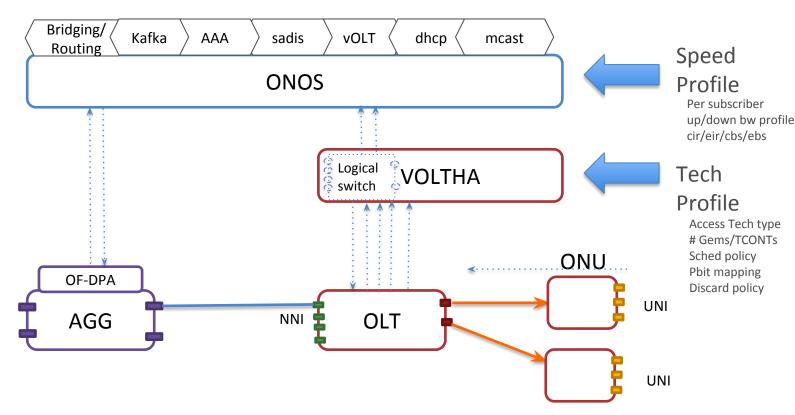

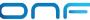

### **BAL 3.0 Brigade**

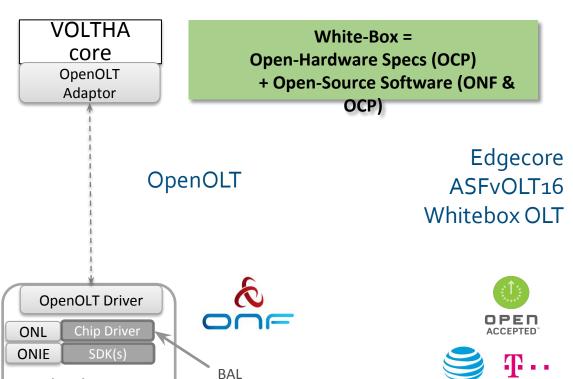

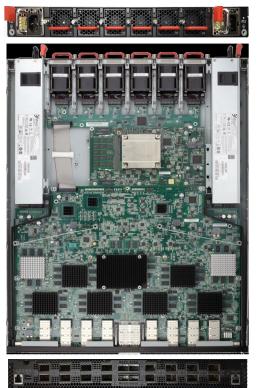

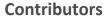

Whitebox OLT

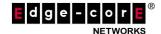

BAL

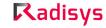

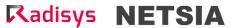

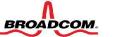

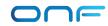

### **SEBA Pod Management & VOLTHA FCAPS Brigade**

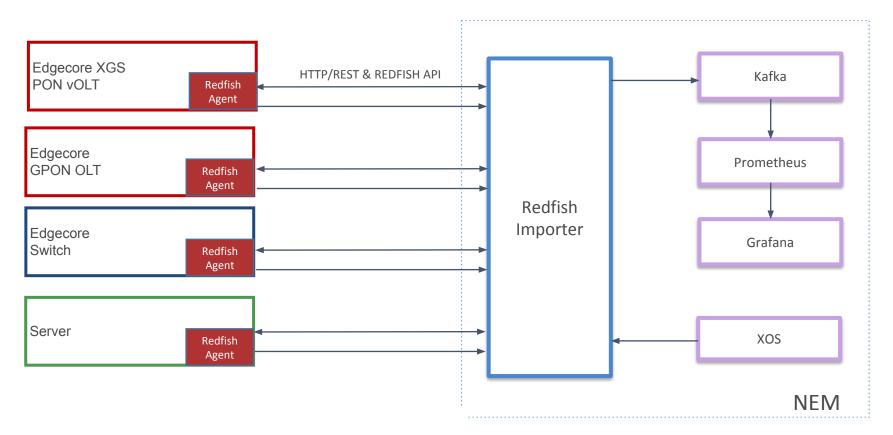

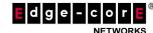

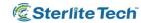

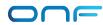

# **ONOS FCAPS Brigade**

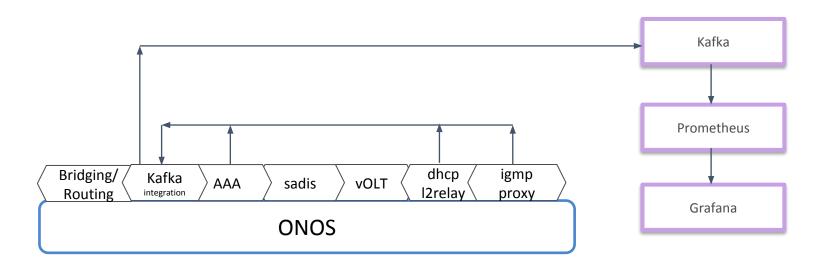

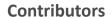

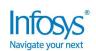

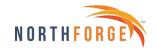

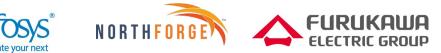

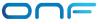

# **Multicast Brigade**

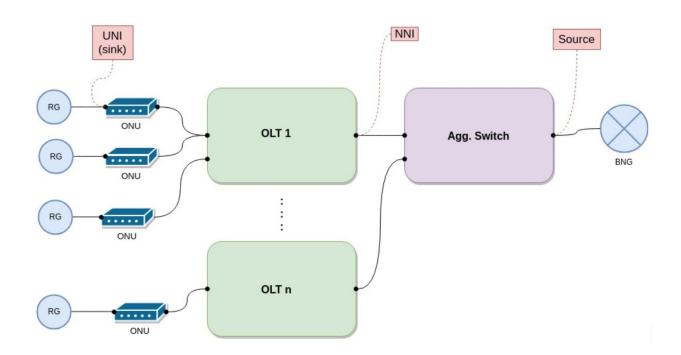

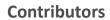

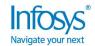

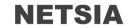

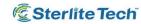

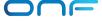

# **BBSim Brigade**

**Contributors** 

**Radisys** 

**NETSIA** 

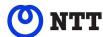

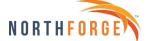

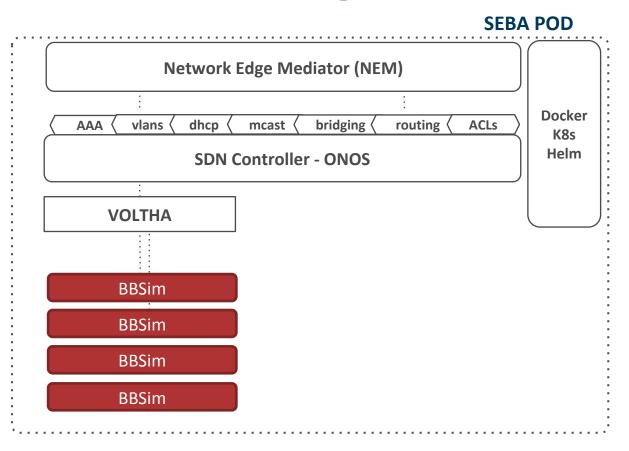

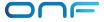

### SEBA Distributed DevOps – ONF Responsibilities

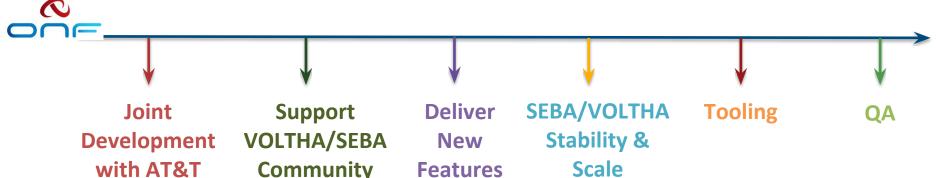

# with AT&T Foundry

- Daily scrum
- Bugs issue analysis; root-cause:
- **Design discussions** for new features
- Documentation
- Recommend best-practices/traini ng

- Weekly SEBA public meetings
- IIRA issues kanban methodology
- Mailing lists, Slack community support
- VOLTHA meetings. TST. architectural guidance

- ONF team resposible for all ONOS and **NEM** feature development
- FCAPS features kpis, alarms & logs in **SEBA** monitoring infrastructure
- AT&T workflow development
- Integrate with new ONU and OLT vendors
- AGG switch features

- Focus on stability of VOLTHA robustness and repeatability
- Investigate scalability and performance of full SEBA system

BBSim - Work Developing with NTT in the automated feature

tests

development of

PON simulator

for scale testing

SEBA-in-a-BOX:

Complete end to

end emulation of

SEBA system

mininet

with ponsim &

- Extending framework for hardware based end-to-end tests
- Work with community to develop test automation and certification procedures

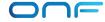

### Demo setup BBWF 2018

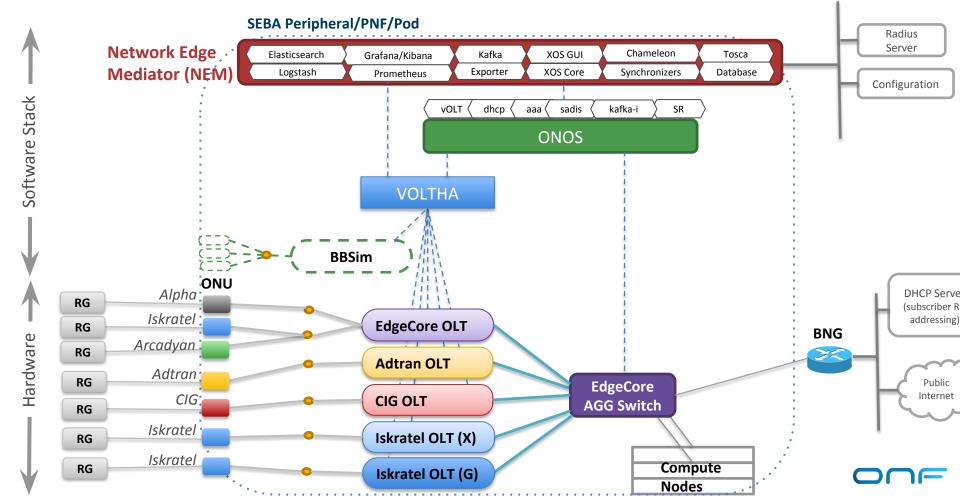

### Demo setup BBWF 2018

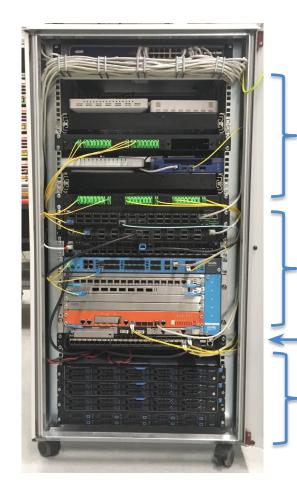

ONUs: Arcadyan, Alpha, Adtran, CIG, Iskratel

**OLTs:** Adtran, CIG, EdgeCore & Iskratel

**AGG** switch: EdgeCore

Servers: VOLTHA, ONOS, XOS, K8s, ELK, Docker, Prometheus, Grafana, Kibana

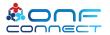

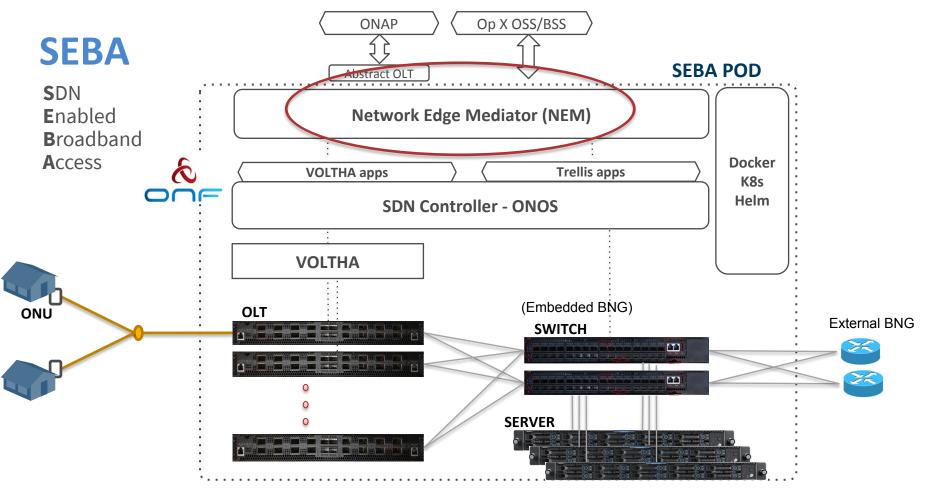

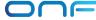

#### **NEM Overview**

- Bridge the gap between Operator OSS and SEBA services
- Set of optional components
- FCAPS
- Message bus
- Service Abstraction / Modeling
  - XOS Core
  - Service extensions using Synchronizers
  - Workflows

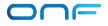

### **NEM Orchestration & NBI**

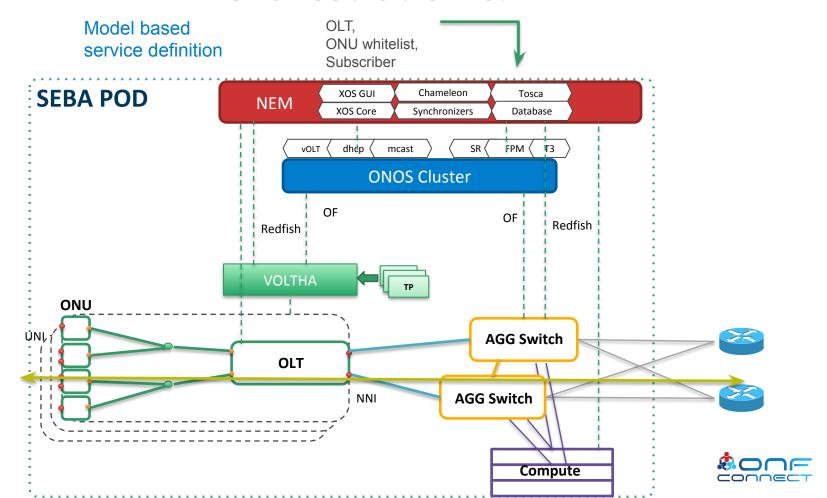

# **NEM Container Organization**

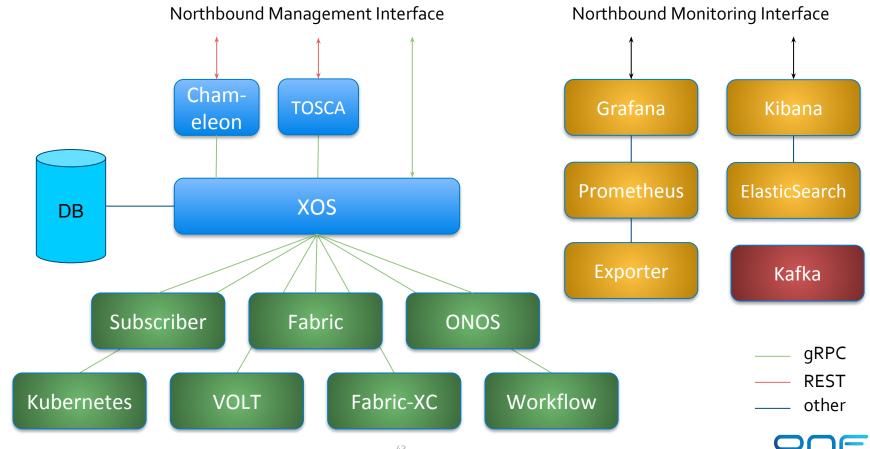

### What does XOS do?

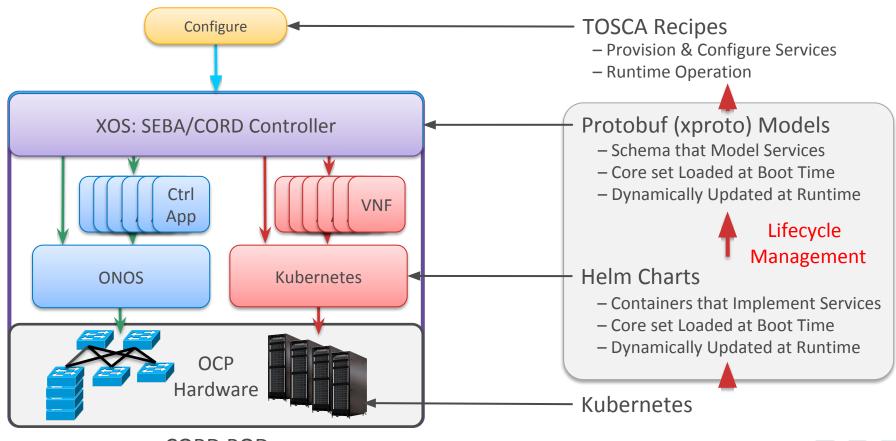

### XOS Implements the Data Model

- Traditional Relational Database Management System (RDBMS) with support for inheritance
- Service-independent "core" models (Users, etc)
- Three kinds of service models
  - Service global service configuration
  - ServiceInstance per-subscriber config and state, often formed into subscriber-specific chains.
  - Auxiliary additional related models

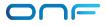

### Data Model Example: VOLT Service

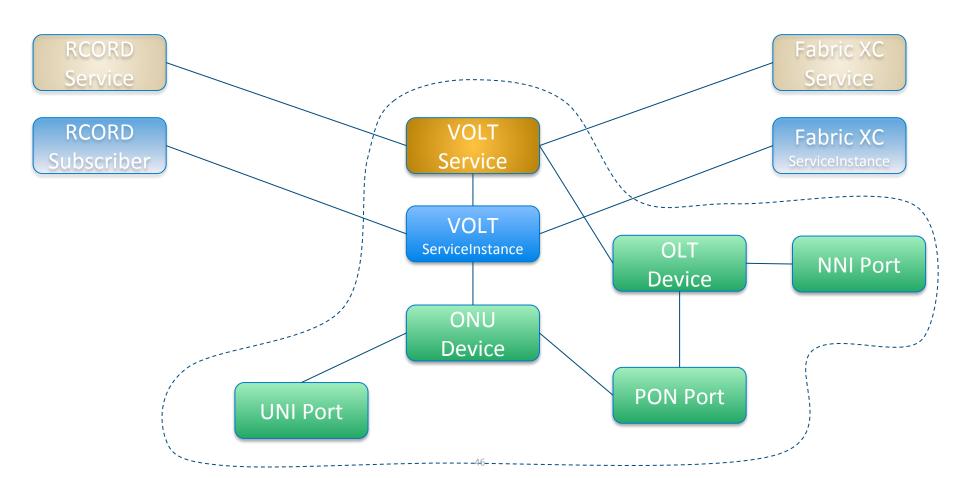

### **Subscriber Model**

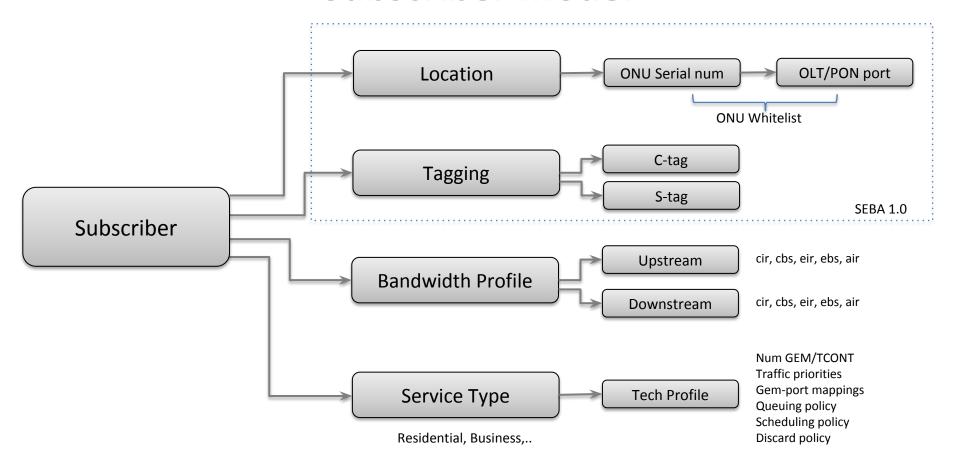

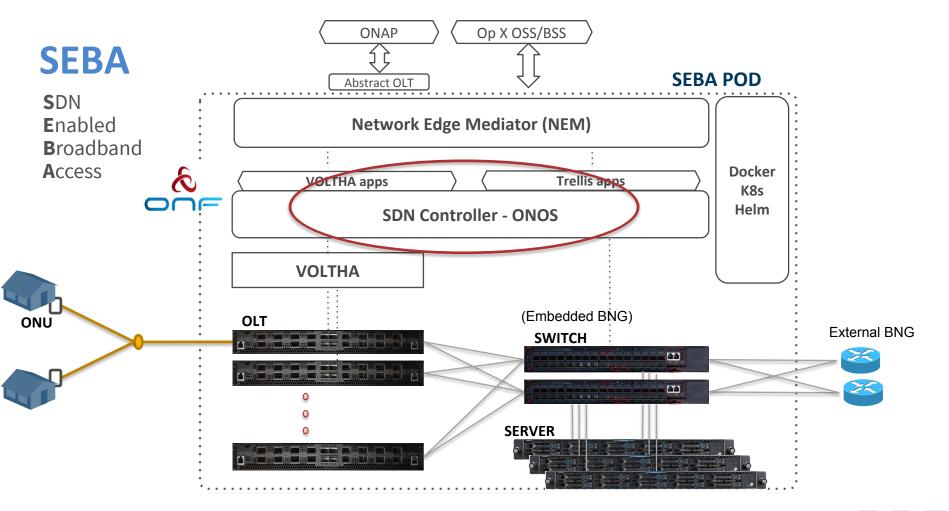

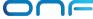

### **ONOS** Apps overview

### ONOS Apps are responsible for:

- Bringing SDN principles into the PON network
  - Enabling discovery (OLT, AAA, DHCP)
  - Reporting network analytics
- Configuring networking connectivity:
  - On the PON network through VOLTHA
  - On the aggregation switch via Openflow

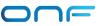

### org.opencord.sadis

Sadis (Subscriber and Device Information Service) is responsible to store information related to:

- OLTs
  - Serial Number, MAC Address, ....
- Subscribers:
  - C/S Tags, Bandwidth Profile ID, Technology Profile ID, ...
- Bandwidth profiles:
  - Cir, Cbs, Eir, Ebs, ...

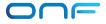

### org.opencord.olt

The OLT application configures the access side of the network via the logical Openflow switch presented

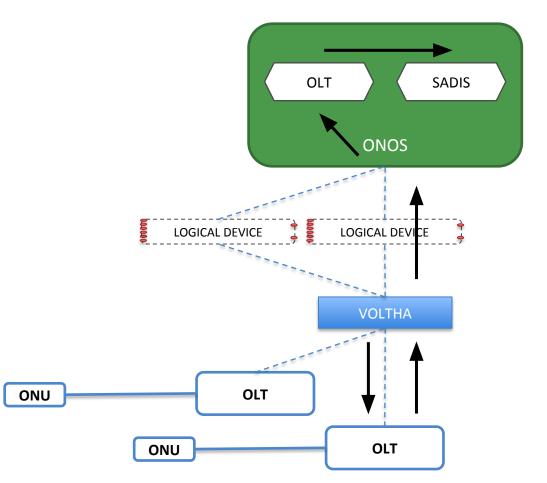

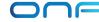

# org.opencord.aaa

The AAA App is responsible for relaying subscribers authentication requests to an external Radius server

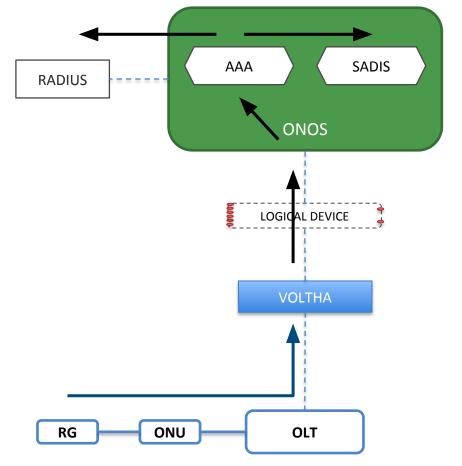

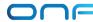

### org.onosproject.segment-routing

Fabric Crossconnect aggregates traffic from subscribers on the same OLT.

Functionality is provided by Trellis

VLAN\_ID: 11, PORTS: [1, 32]

VLAN\_ID: 22, PORTS: [2, 32]

VLAN\_ID: 33, PORTS: [1, 32]

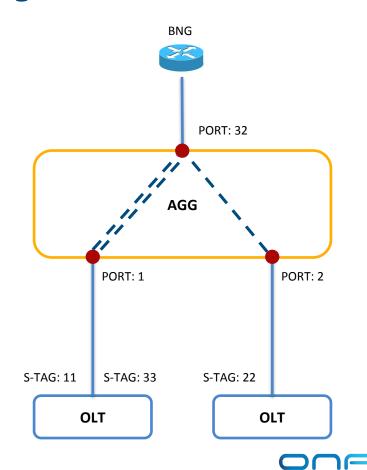

org.opencord.dhcpl2relay

The DHCP Layer 2
Relay App relays
DHCP packets to the
BNG

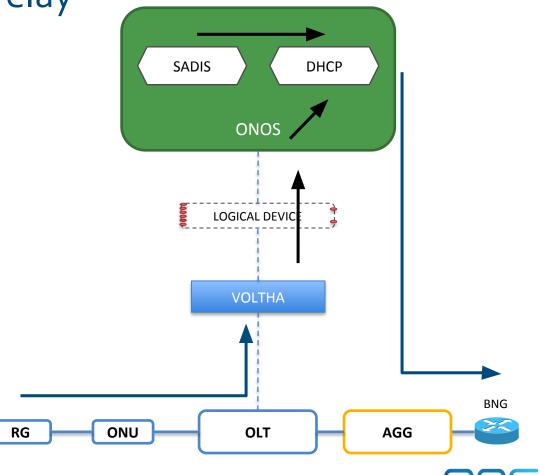

# org.opencord.kafka

The kafka
integration app
publishes events
from ONOS apps to
kafka topics

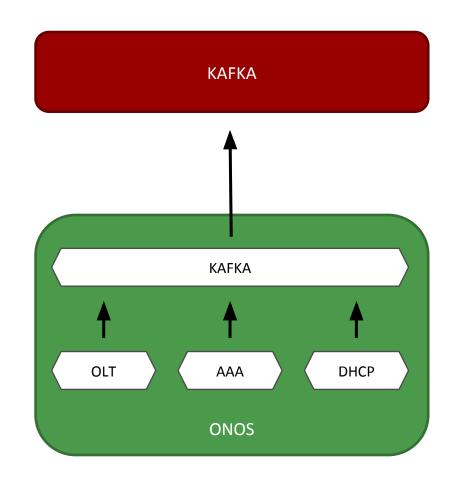

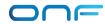